# Meet A Mate Online

Master Internet Dating and meet your best love match available

# Lesson 1 Worksheet

How to setup your online dating campaign

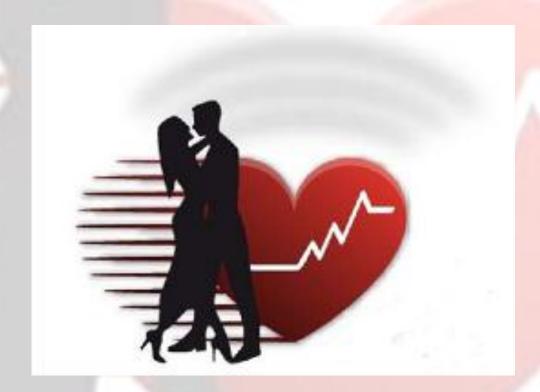

By Leonardo "The Companionator" Bustos

Master Internet Dating and meet your best love match available

### **Getting Started**

| In this first lesson, I'm going to show you how to setup your onli campaign so you can, and profile and dates in the most strategic way possible.                                         |                   |
|----------------------------------------------------------------------------------------------------|-------------------|
| 1. The first step of this program is to create an original that you will use not only for your e-mail address, but one that y as a handle for your relationship resume or dating profile. | ou can also use   |
| Your second step will be sign up for a free number of free sites.                                                                                                    | from any          |
| Screen Names or User names                                                                                                    |                   |
| In most cases, your will be the<br>know or see about someone we are about to interact with.                                                                                               | thing we          |
|                                                                                                    |                   |
| Screen names can be used strategically to present ayourself                                                                                                    | of                |
|                                                                                                    |                   |
| Your screen name is a tool that allows you to express images of yourself so that a potential date w of you.                                                                               | or<br>vill have a |

Master Internet Dating and meet your best love match available

#### Studies on Usernames or Screen names

| A recent study concluded that men looking for a date should consider selecting a screen name or username that demonstrated their and whenever possible. |
|----------------------------------------------------------------------------------------------------|
| As for women, men were more likely to favor women who had screen names that demonstrated and and such as "blueyes" and "fun2bewith" and "blondie".      |
| You do not want a username that has your or random                                                                                                    |
| You also don't want one with some reference which has no to anyone looking at your profile.                                                             |
| 1ake Every Word Count                                                                                                    |
| You want to use every opportunity when creating your profile to generate in and to you by condensing and using the fewest and                           |
|                                                                                                    |
| Your username and headline are the and most important parts of your relationship resume or dating profile.                                              |

Master Internet Dating and meet your best love match available

| Best p | olaces | to setu | p v | your | new | e-mail | add | ress: |
|--------|--------|---------|-----|------|-----|--------|-----|-------|
|        |        |         |     |      |     |        |     |       |

| 1. <u>www.Google.com</u>                                                                                                  |           |
|----------------------------------------------------------------------------------------------------|-----------|
| 2. <u>www.Hotmail.com</u>                                                                                                 |           |
| 3. <u>www.Yahoo.com</u>                                                                                                   |           |
| os for creating your new username:                                                                                        |           |
| 1. You will want to keep it as and<br>possible not only to remember it but to type it as well.                            | _sweet as |
|                                                                                                    |           |
| 2. Make a list of everything that's important to you including you, what interests you, your what you have a passion for. | ur<br>and |
|                                                                                                    |           |
| 3. Make a list of those things that you would want to do with a and they will want to do with you (beside                 | es sex).  |
|                                                                                                    |           |

4. Make a name that's \_\_\_\_\_ and/or \_\_\_\_

Master Internet Dating and meet your best love match available

#### Click here for Annete Blair.com Sensual Words

| 6. Here's a website you can go to for a hundred more sensual words if you want more: http://www.annetteblair.com/sensual-words.htm                                           |
|----------------------------------------------------------------------------------------------------|
|                                                                                                    |
| 7. Finding a quality companion is all about sharing some and so narrow down your interests and passions to include things that your potential mate will want to do with you. |
| 9. Great usernames that grab attention either and/or have (two or more words that have the same first letter) plus they summarize who you are.                               |
|                                                                                                    |
| 10. You want your username to create attraction and inspire,                                                                                                    |

#### **Examples:**

- SpiritualWarrior
- MagicalArtist
- WordMaster
- SensualandStressless
- TalentedTechnician
- RomanticWriter

Master Internet Dating and meet your best love match available

You can always use more than one word using alliterations, rhyme, rhythm and sub-context:

- WantsWomanWithWisdom
- TravelingTeacherSeeksSoulmate
- SeeksGreatGalForMyBestPal
- SmartSkierSeeksSensualSuzie
- DesireToAdmire
- OnMissionForPassion

| 12. Capitalize the                                                      | _ letter of each word to make them easier to read |
|-------------------------------------------------------------------------|---------------------------------------------------|
|                                                                         |                                                   |
| 14. You want to avoidclassy.                                            | overt references. Keep your names                 |
|                                                                         |                                                   |
| 15. Store your e-mails in a program – it makes it easier out on a date. | to review them especially when you're about to go |
|                                                                         |                                                   |
|                                                                         | Additional Notes Below                            |
|                                                                         |                                                   |

Lesson 1 – How to set up your online dating campaign